**adad95 – Artikellisten** Ausgabe:09.01.2024

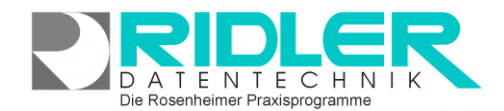

# adad95

## **Artikellisten:**

Im Artikelmenü können verschiedene vordefinierte Listen angezeigt und ausgegeben werden. Diese Listen werden durch [Listenhandling](Listenhandling.pdf) angepaßt und nach bestimmten Kriterien automatisch vom System erstellt.

**Einstellungsmöglichkeiten:**

**Druckvorlage:** Zeigt die verwendete Druckvorlage an. Diese kann durch Klick auf die Schaltfläche **[Vorlagenauswahl](Vorlagenauswahl.pdf)** ausgewählt und / oder bearbeitet werden.

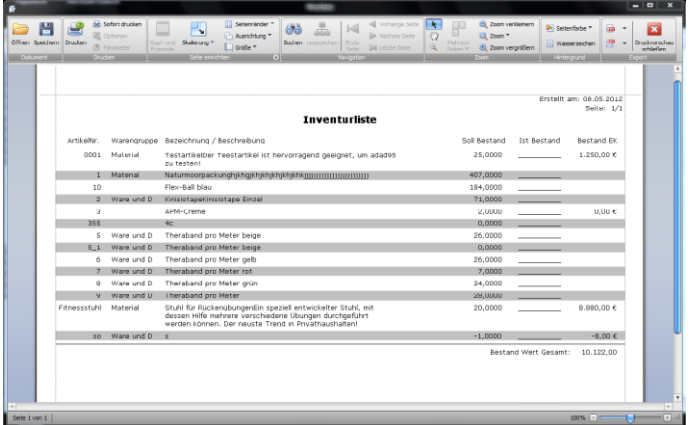

**Exemplare:** Legt die Anzahl der zu druckenden Exemplare fest.

**Druckdatum:** Das auf der Liste angezeigte Datum. Standardwert ist das heutige Datum.

**Seitenvorschau:** Bei markierter Option wird vor dem Druck eine Seitenvorschau angezeigt.

### **Verfügbare Listen:**

#### **Artikelliste sortiert nach Artikelnummer:**

Gibt eine Artikelliste aus, welche chronologisch nach der Artikelnummer sortiert ist. Sollten Sie sprechende Artikelnummern verwenden entspricht dies alphabetischer Reihefolge, ansonsten wird die Liste numerisch angeordnet.

#### **Artikelliste sortiert nach Warengruppen:**

Gibt eine Artikelliste aus, die nach Warengruppen sortiert ist. Diese Variante empfiehlt sich, um für Kunden eine Bestandsliste anzufertigen, beispielsweise Nahrungsergänzungsprodukte gruppiert nach Inhaltsstoffen.

#### **Bestellvorschlagliste:**

Gibt eine Liste mit denjenigen Artikeln aus, welche den in der [Artikelverwaltung](Artikelverwaltung.pdf) angegeben Mindestbestand unterschritten haben. Diese Artikelliste ist sehr hilfreich, um notwendige Bestellungen vorzeitig zu erkennen.

#### **Inventurliste:**

Gibt eine Inventurliste aus, welche den im System errechneten Artikelbestand anzeigt. Dieser kann mit dem tatsächlich vorliegenden Inventar verglichen und dokumentiert werden.

**Weitere relevante Dokumente:**

[Zurück zum Inhaltsverzeichnis](HilfeAufrufen.pdf) [Artikelverwaltung](Artikelverwaltung.pdf) [Artikelverkauf](Artikelverkauf.pdf) **[Listenhandling](Listenhandling.pdf)** [Vorlagenauswahl](Vorlagenauswahl.pdf)

**Ihre Notizen:**